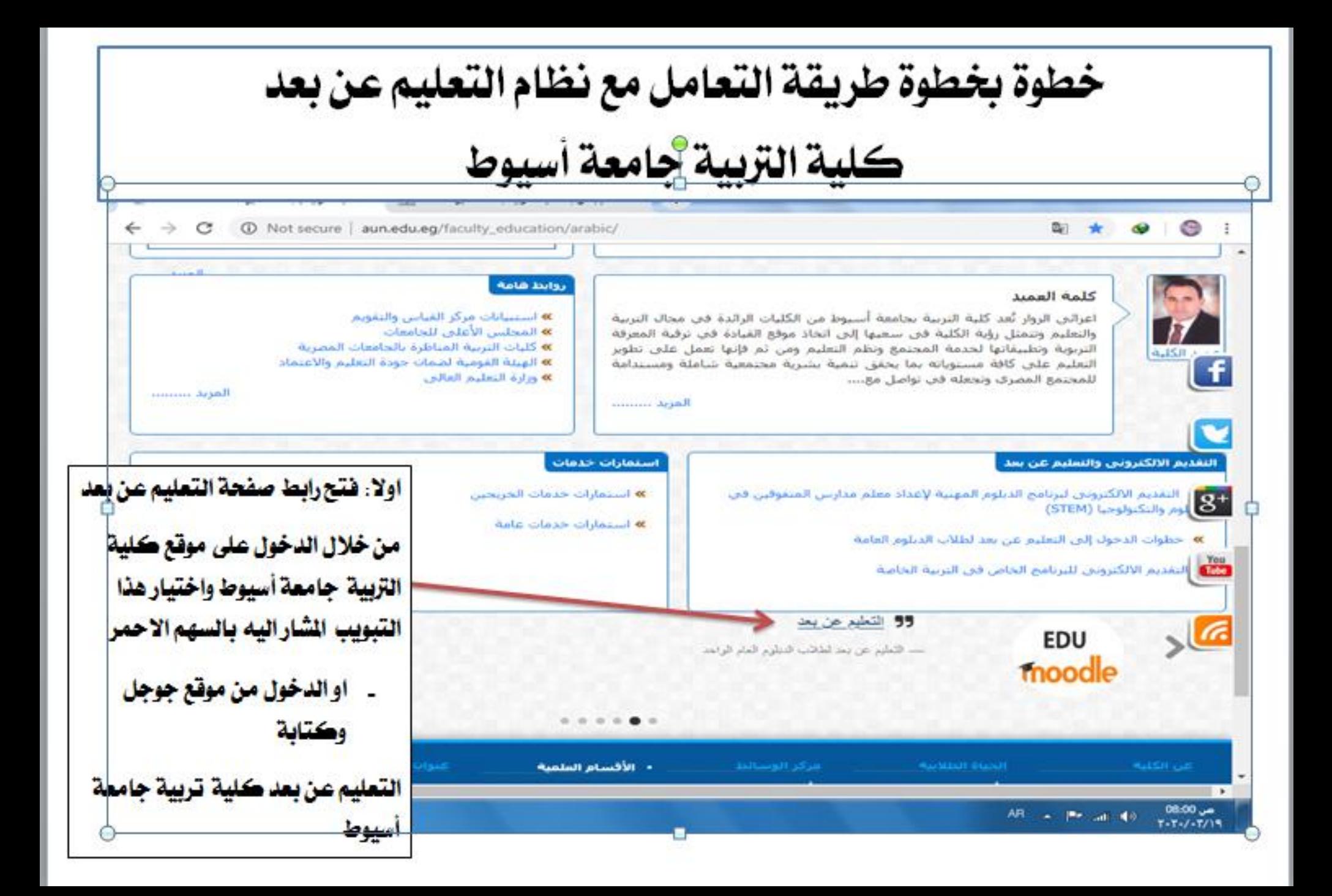

# الوصول للصفحة الرئيسية لنظام Moodle والتأكد من وجود شعار كلية التربية بالصفحة

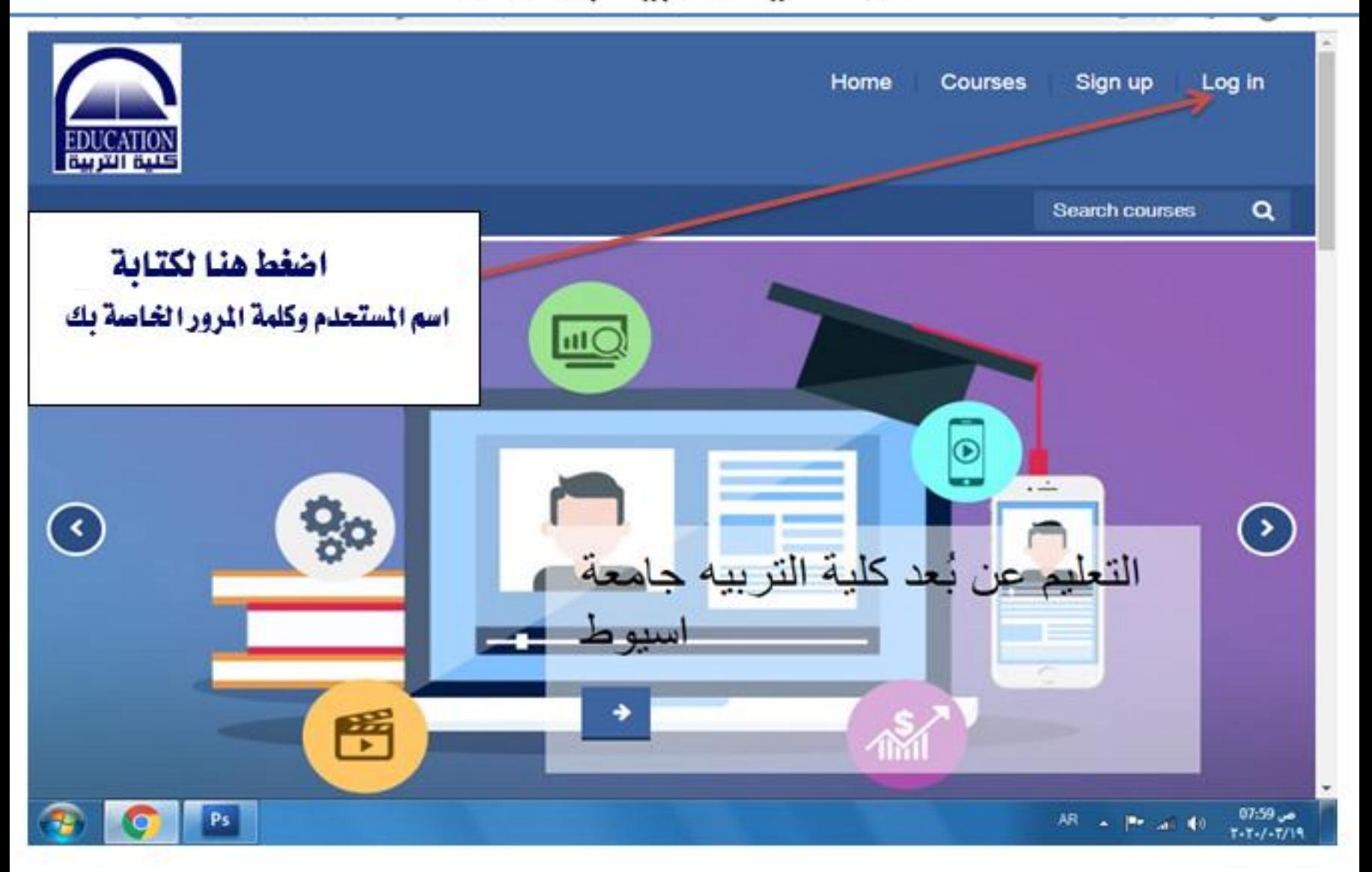

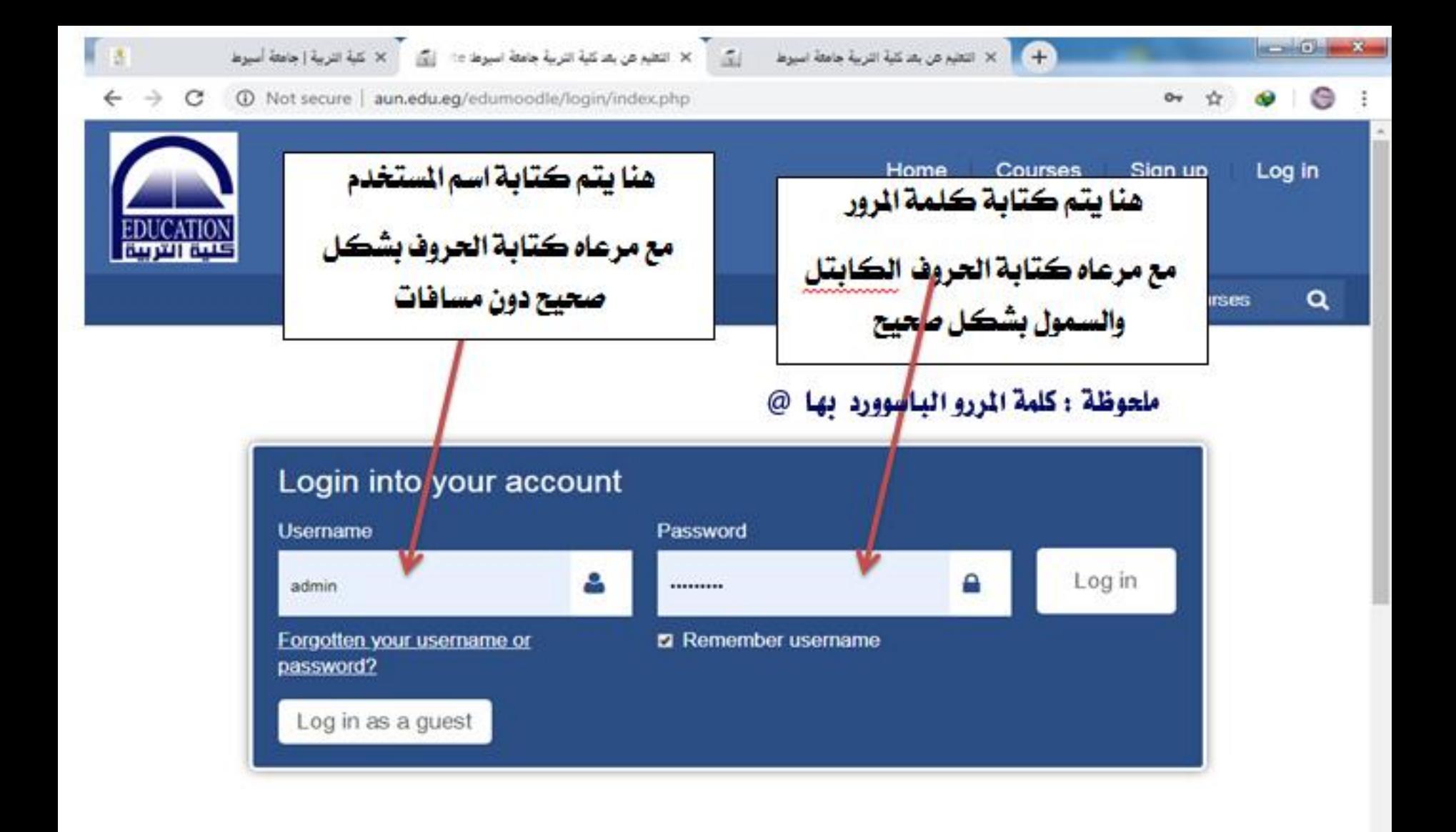

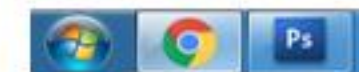

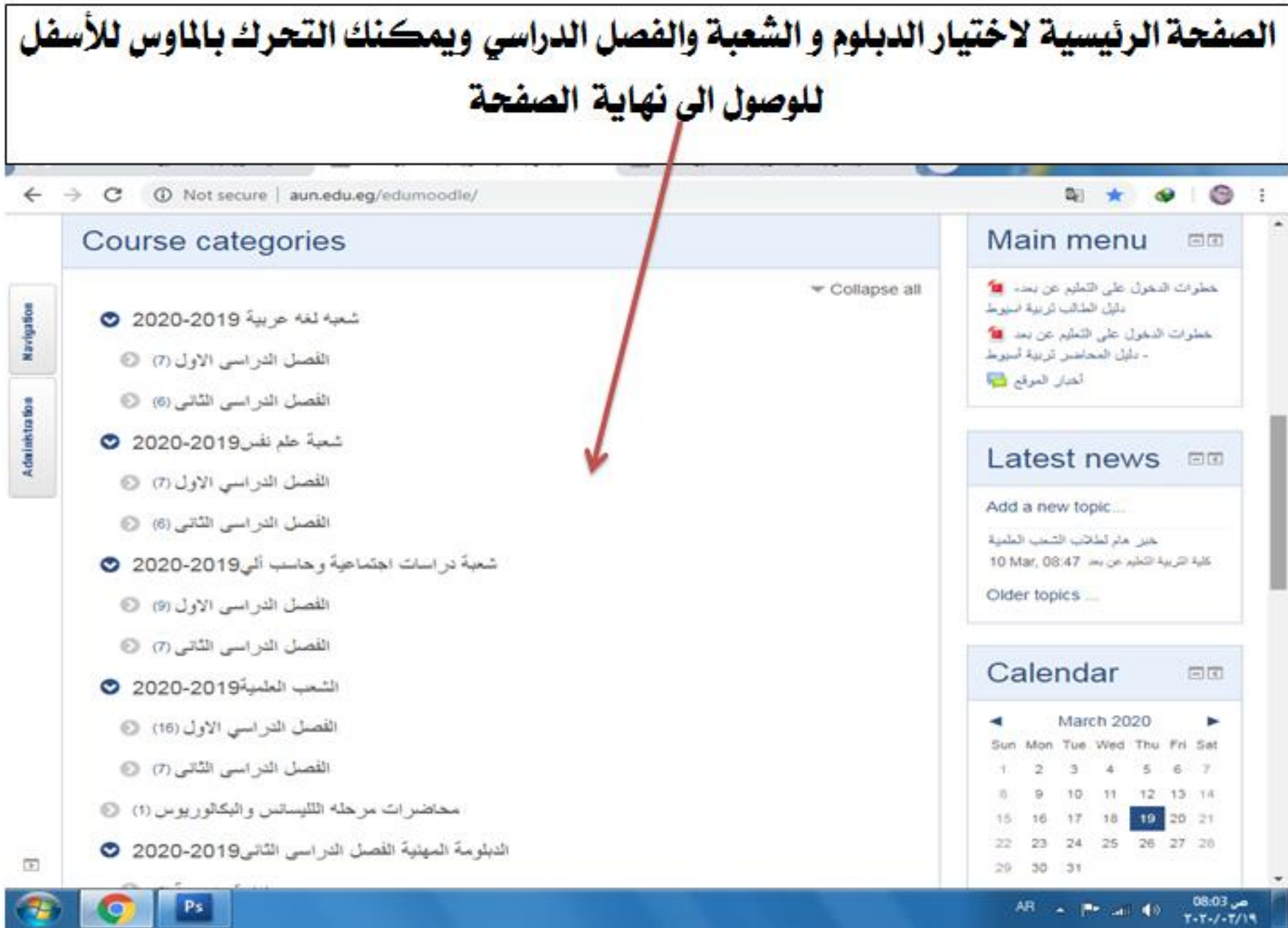

Ps:

G Google

## + | | x | التعليم عن بعد كلية التربية جامعة اسيوط

 $\epsilon$ 

œ

 $\mathbb{Q}_2$ 

الوصول الى اسفل الصفحة والضغط على الدبلوم او البرنامج

المراد حضور المحاضرة به واختيار الفرقة او الشعبة حسب التخصص

- $\rightarrow$  C 10 Not secure | aun.edu.eg/edumoodle/
	- الدبلوم الخاصة الفصل الدراسي الثاني 2019-2020م ۞

 $\times$ 

- مناهج وطرق تدريس (4) ٢
- أصول التربية (4) ٢
- تربية مقارنة وإدارة تعليمية (4) ٢
- صحة نفسية (4) @
- تكنولوجيا التعليم (4) @
- الدبلومة المهنية لمدارس المتفوقين STEM 0
	- أعداد معلم مدارس المتفوقين (9) STEM @
	- أعداد قيادات مدارس المتفوقين (6) STEM @
- برنامج إعداد معلم العلوم والرياضيات واللغة الانجليزية للمدارس الدولية ٢
	- الفرقة الاولى الفصل الدراسي الثاني 2019-2020 0 1
	- الفرقة الثانية الفصل الدراسي الثاني 2019-2020 ∂

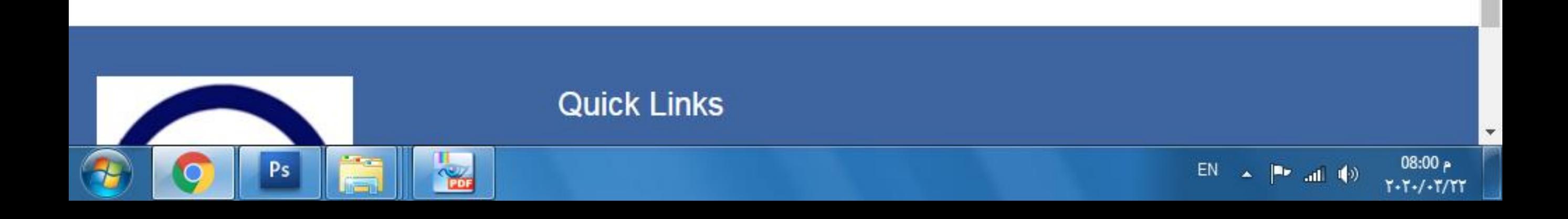

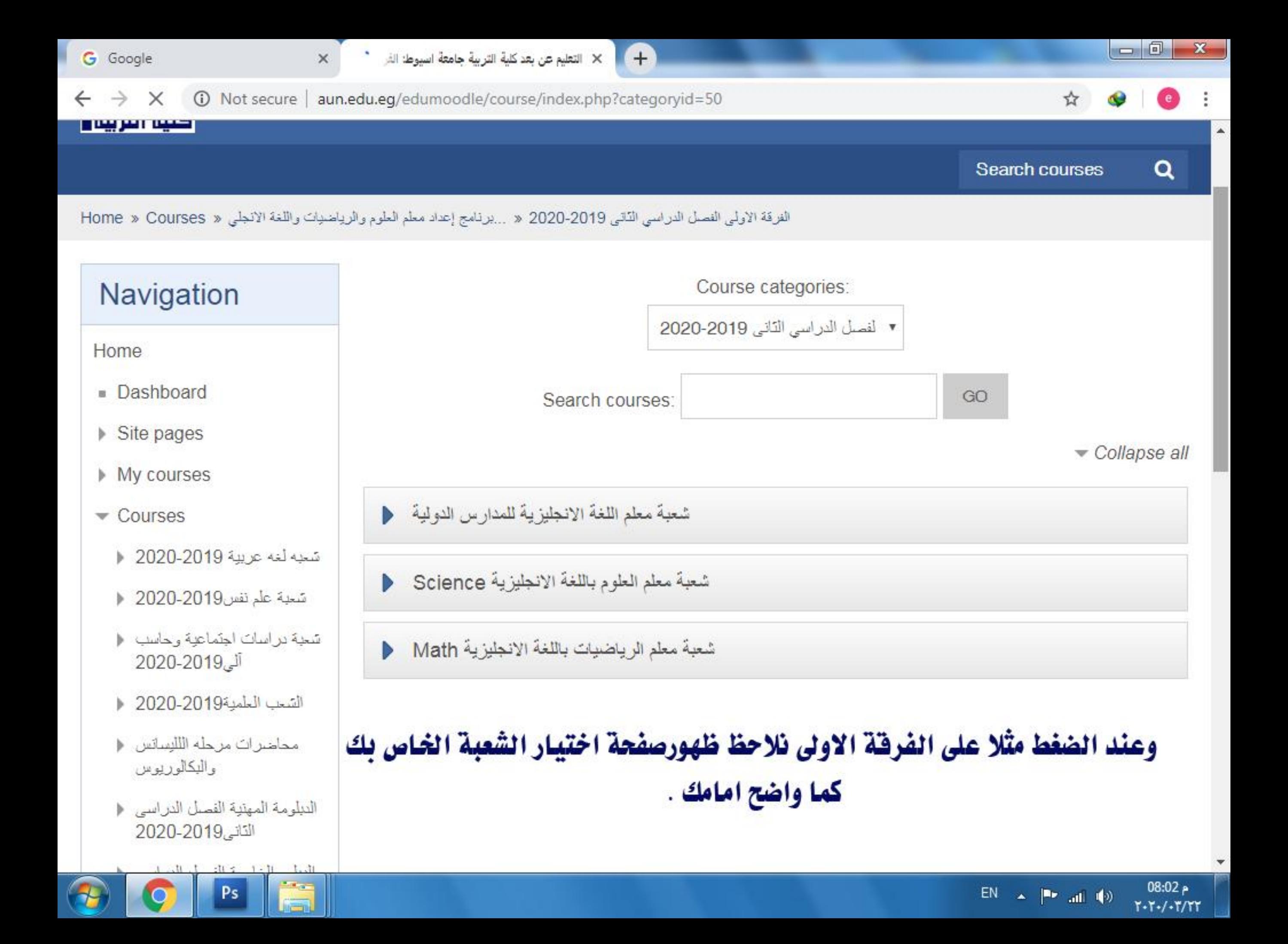

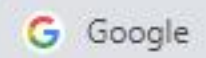

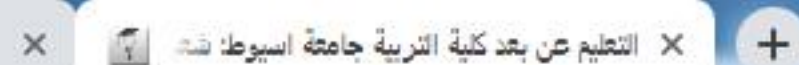

Q.  $\epsilon$ ☆

 $T - T - / - T / T$ 

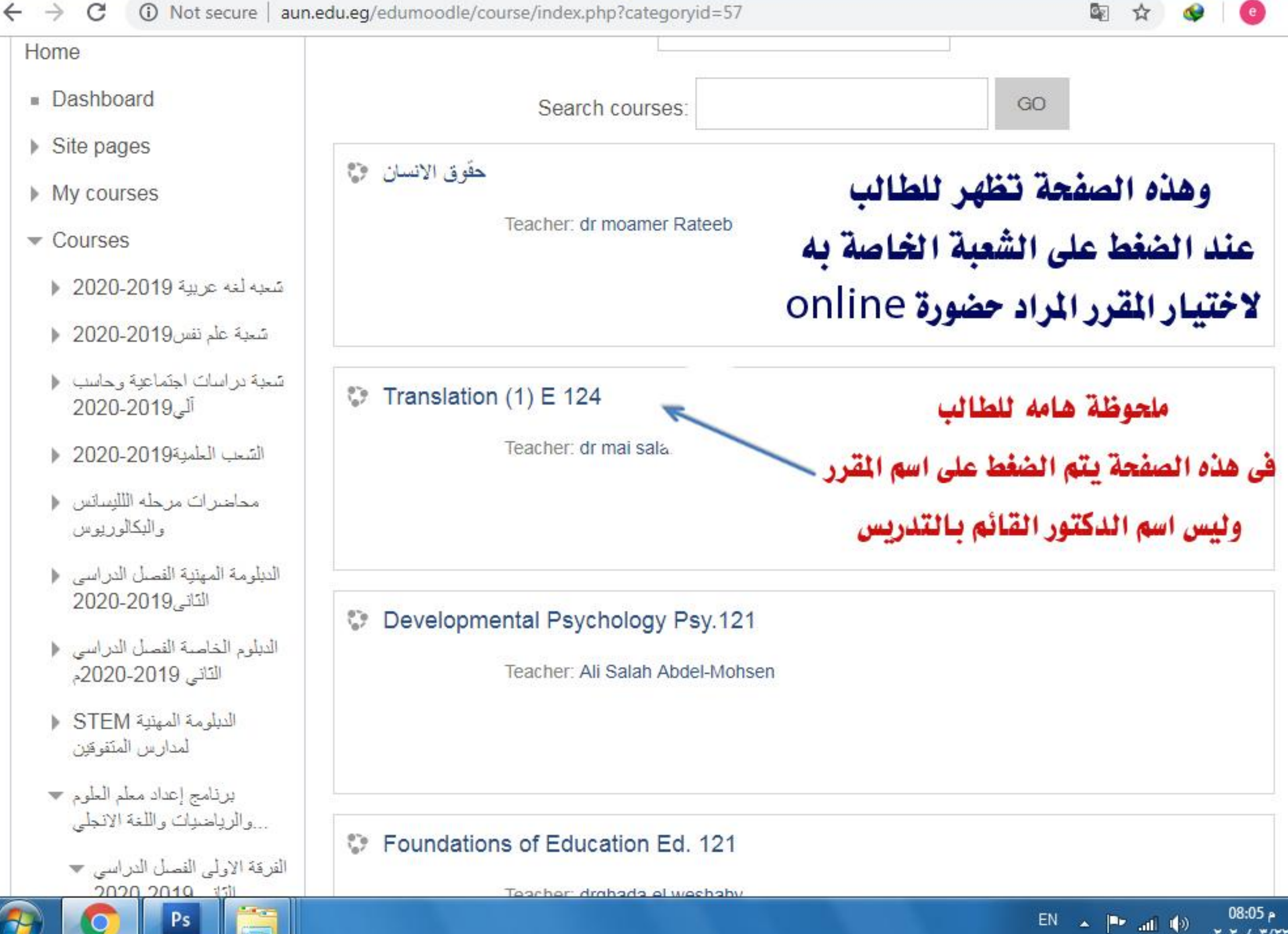

#### وهنا نلاحظ الدخول على صفحة اختيار موعد الحاضرة كما موضح بالشكل

#### فلابد من مراعاة الدقة في أختيار موعد و تاريخ الحاضرة

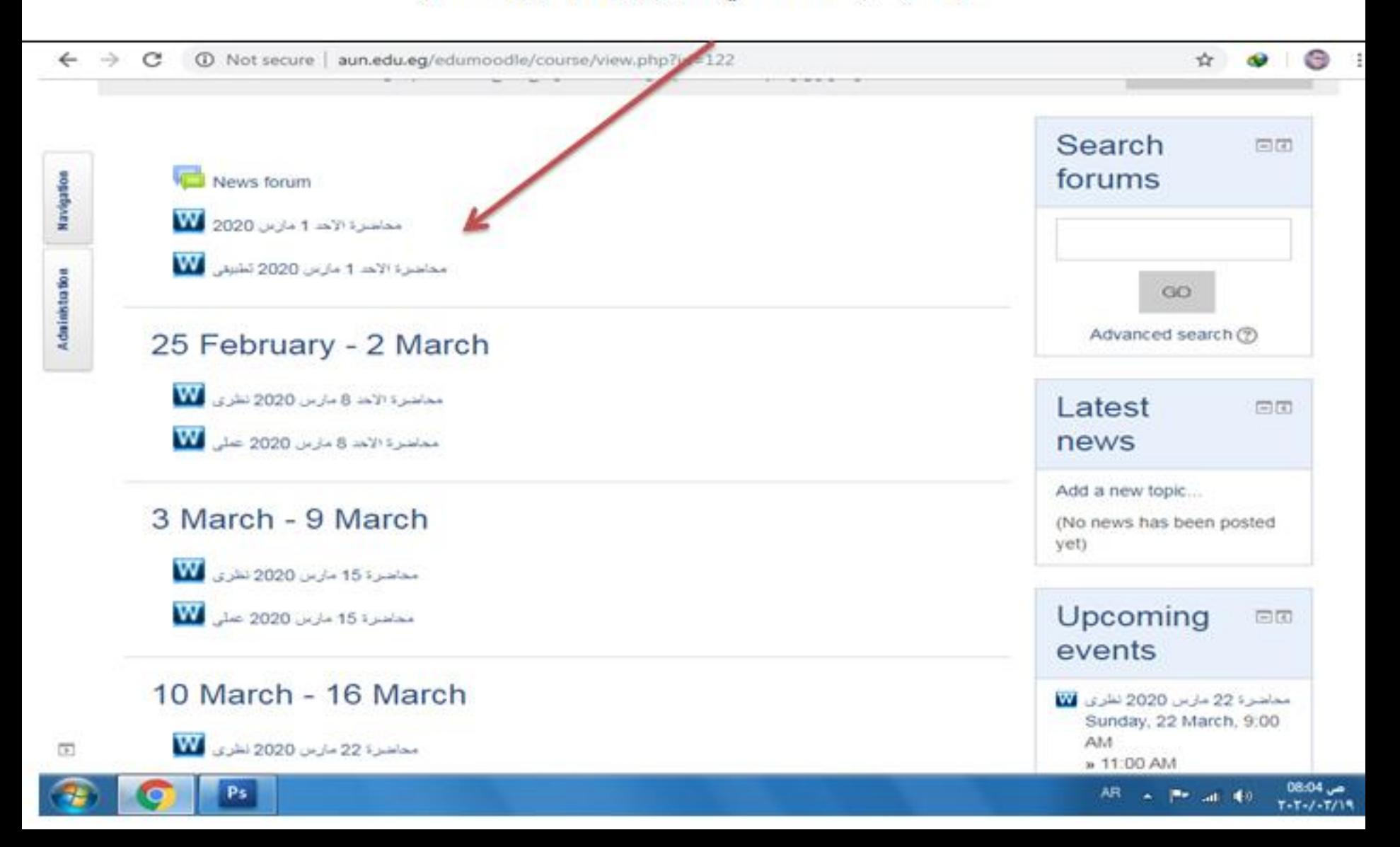

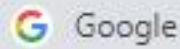

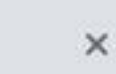

ß.

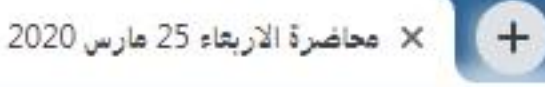

#### 12224 Not secure | aun.edu.eg/edumoodle/mod/wiziq/view.php?id=2224  $\rightarrow$  $\mathcal{C}$  $\leftarrow$ ☆  $\epsilon$ **TVaviyation** Home محاضرة الاربعاء 25 مارس 2020 Dashboard Teacher marian melad ▶ Site pages **Class Status** Current course upcoming طرق النقويم الالكتروني \* Timing of Class 3/25/2020 5:00:00 PM Participants Time-Zone Africa/Cairo **Badges** Duration (in Minutes) 120  $\blacktriangleright$  General News forum Recording opted Yes وهنا نلاحظ اسم الدكتور القائم بالتدريس ومدة الحاضرة محاضرة الاربعاء 25 W مارس 2020 **ثم نضط على Join Class** 17 March - 23 March **Join Class** للدخول على الفصل الافتراضي لحضور الحاضرة 24 March - 30 March **Description About Class** 31 March - 6 April 7 April - 13 April

محاضرة الأربعاء 25 مارس 2020

EN  $\begin{tabular}{c} $\mathbf{A}$ & $\mathbf{B}\mathbf{F}$ & $\mathbf{A}\mathbf{H}$ & $\mathbf{B}\mathbf{F}$ \end{tabular}$ 

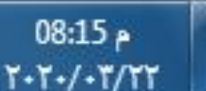

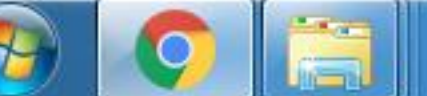

14 April - 20 April

21 April - 27 April

 $\triangleright$  28 April - 4 May

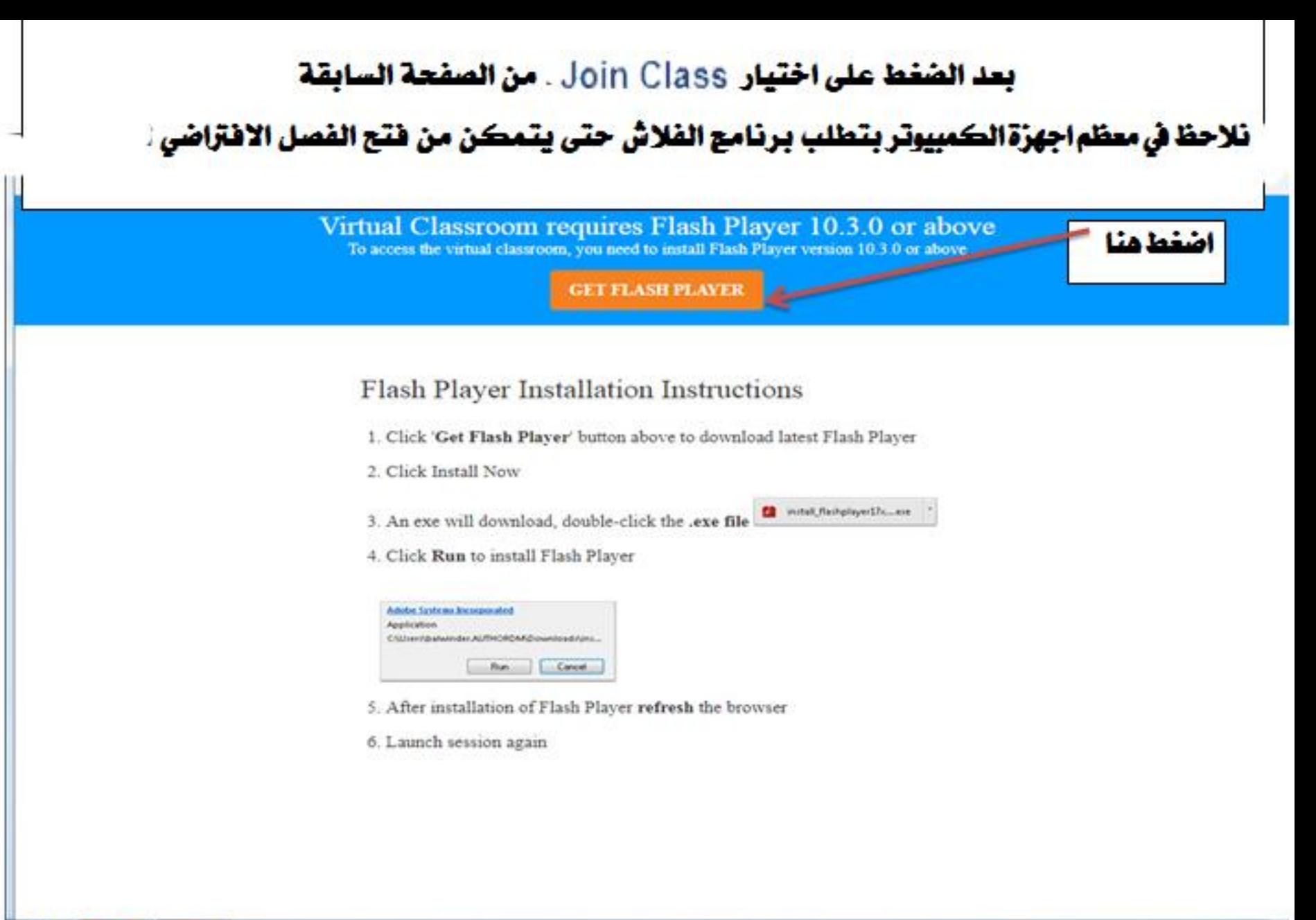

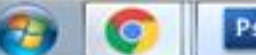

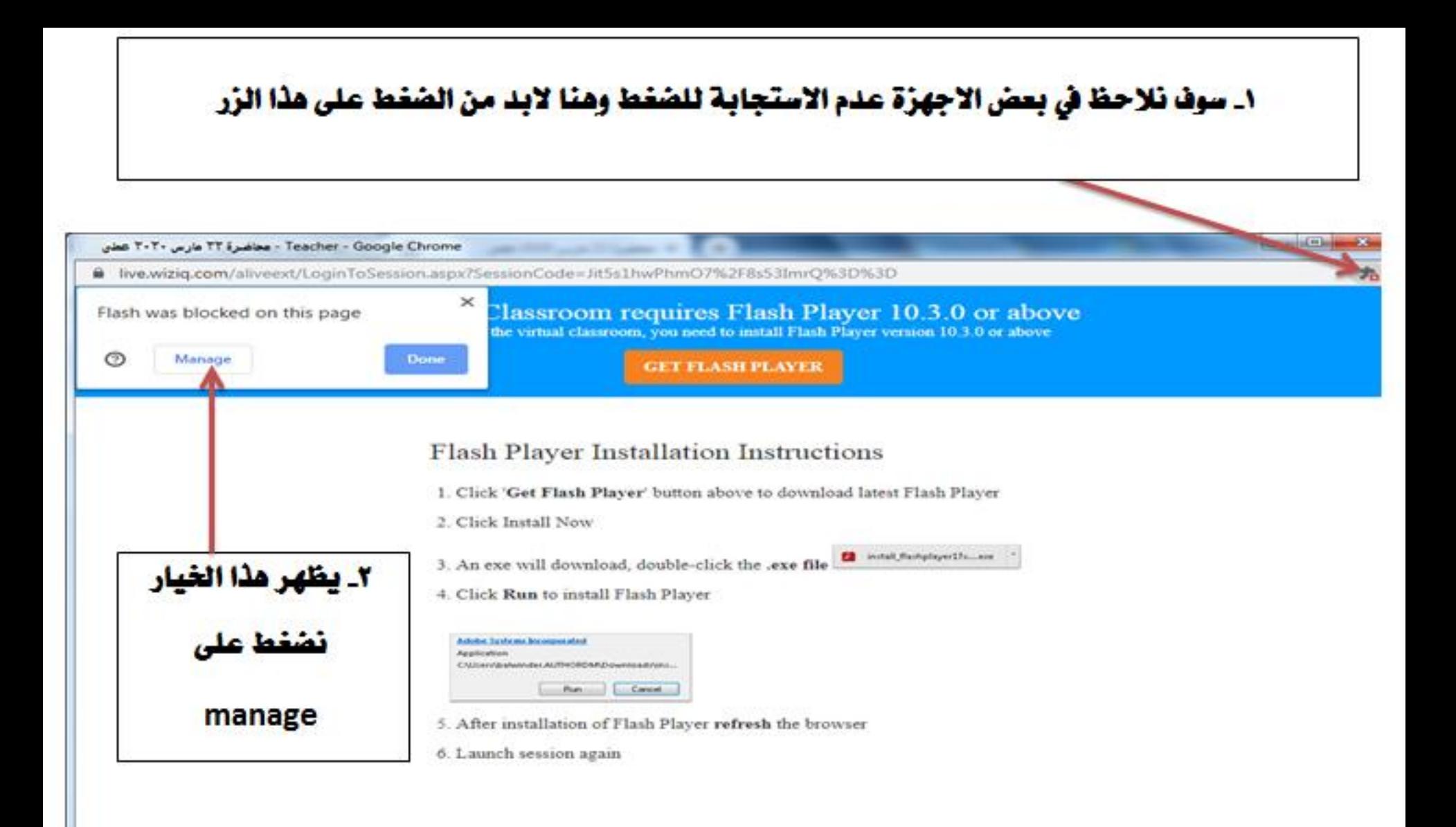

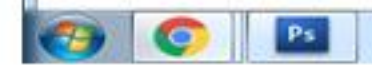

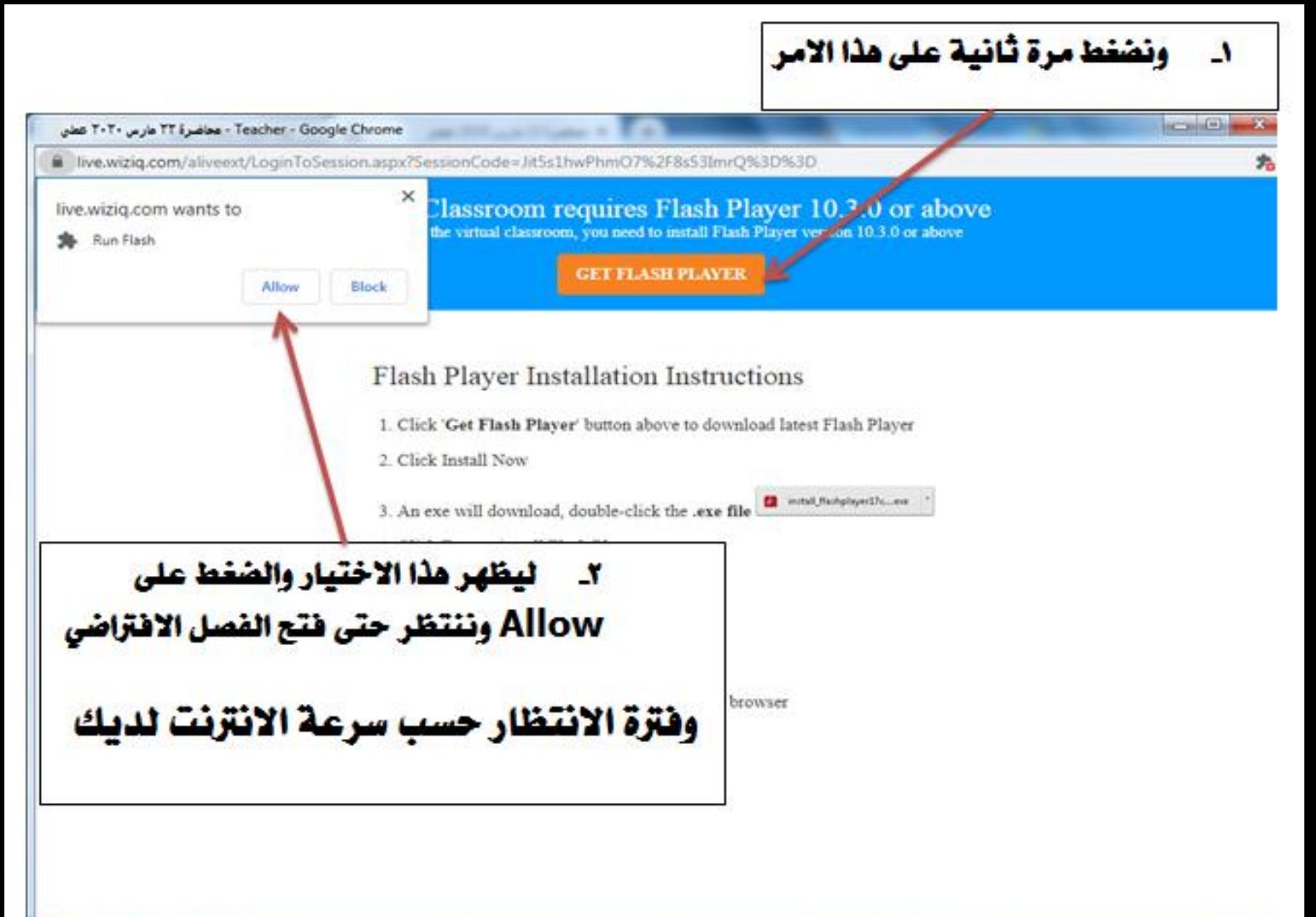

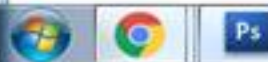

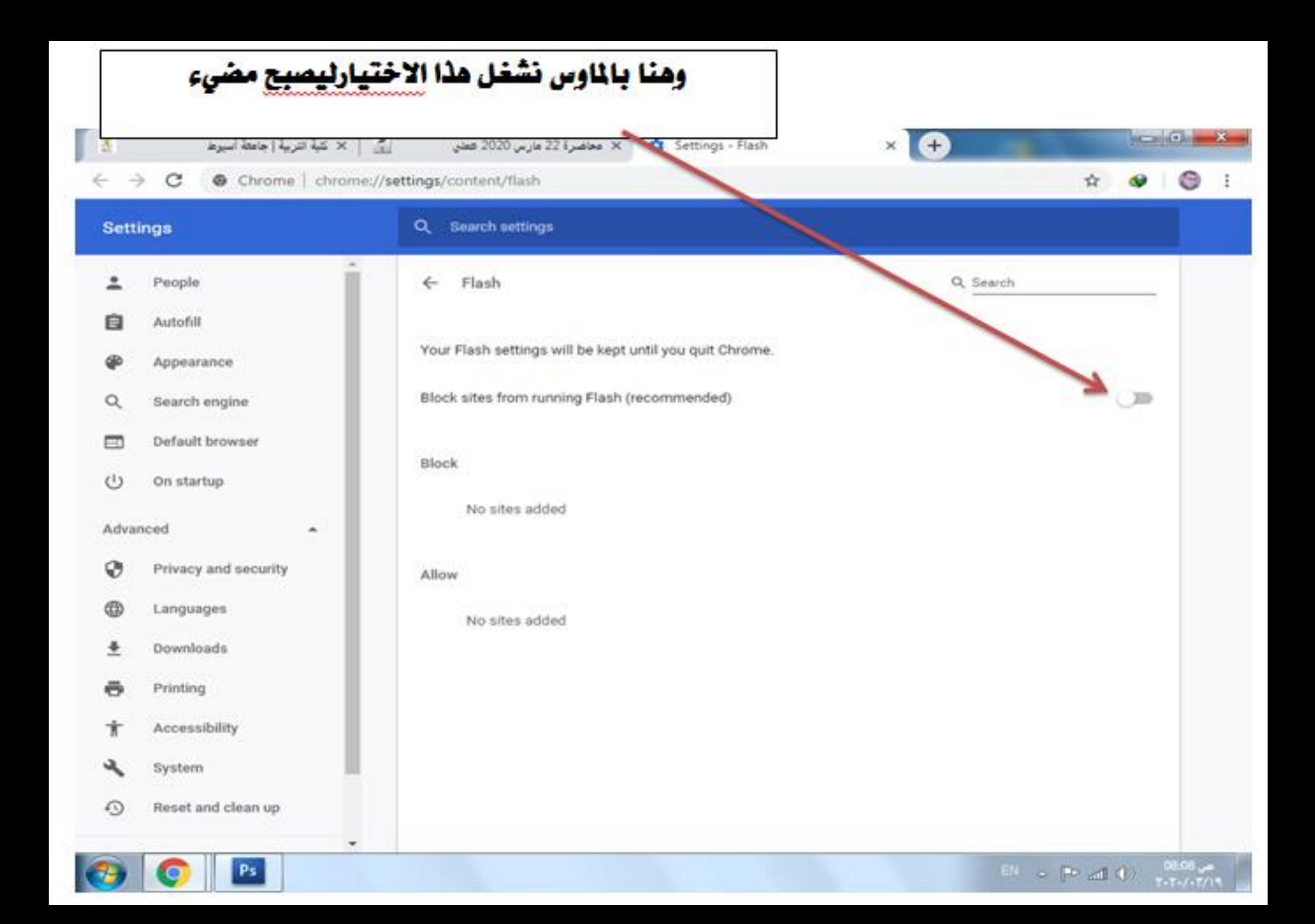

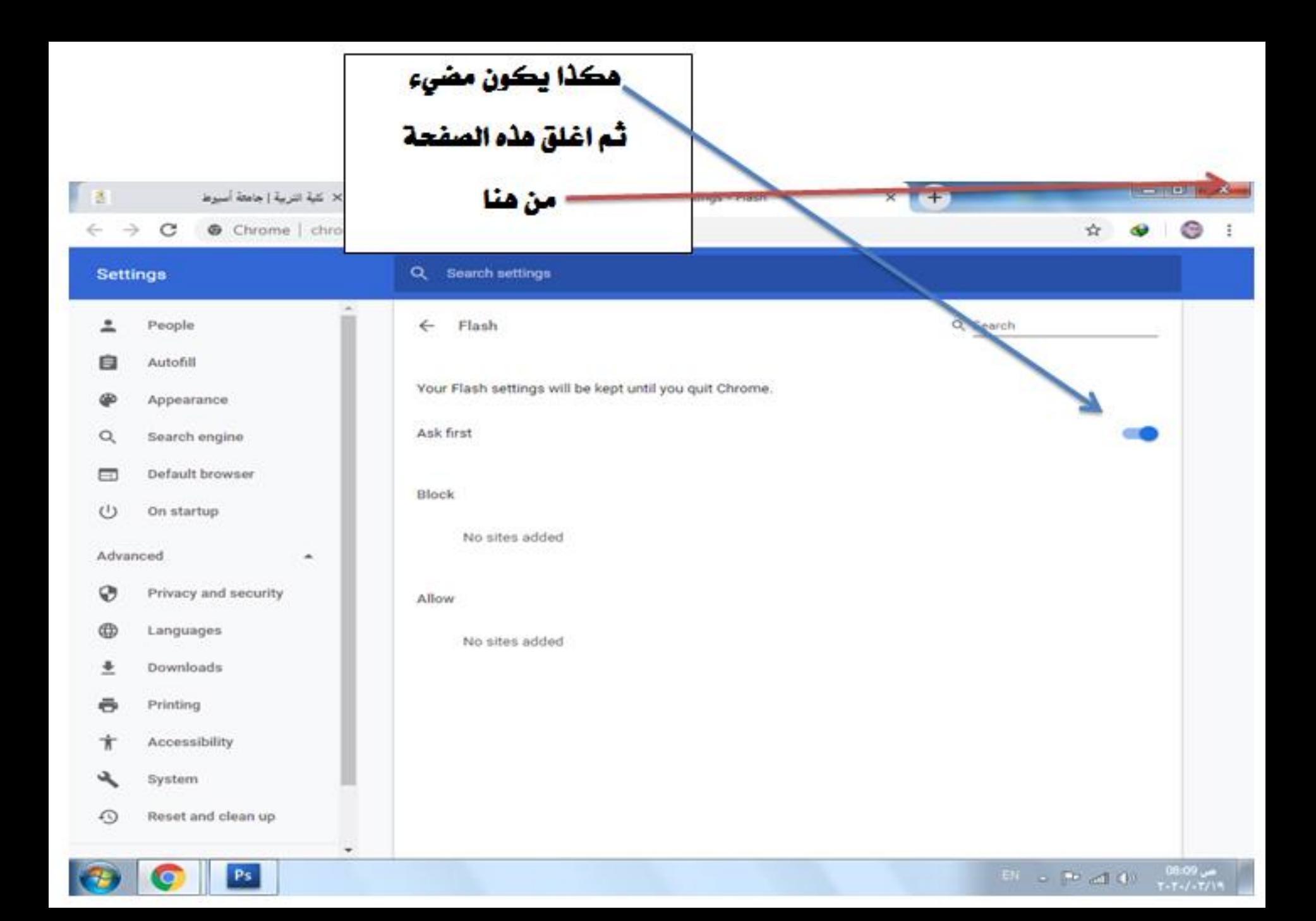

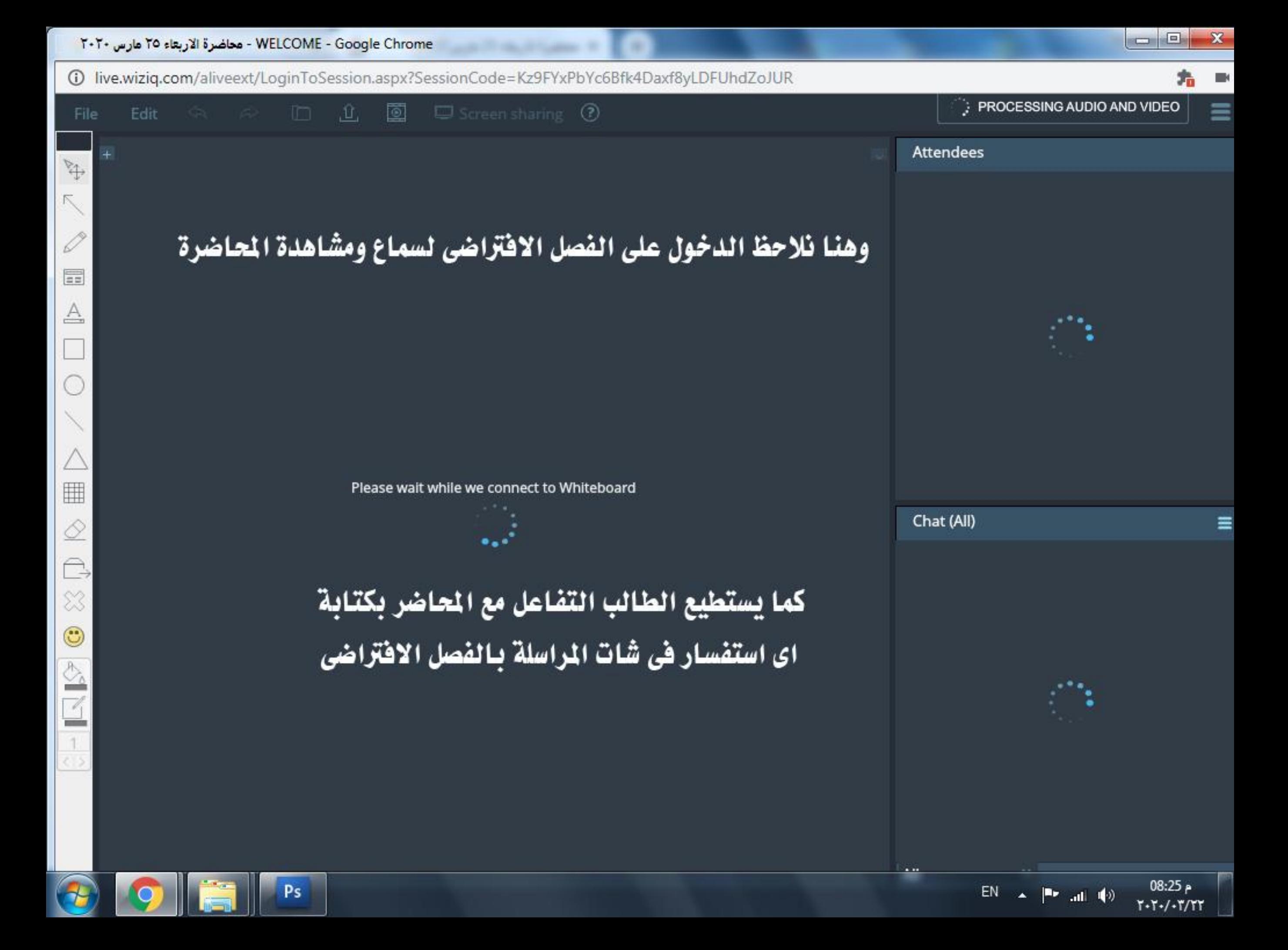

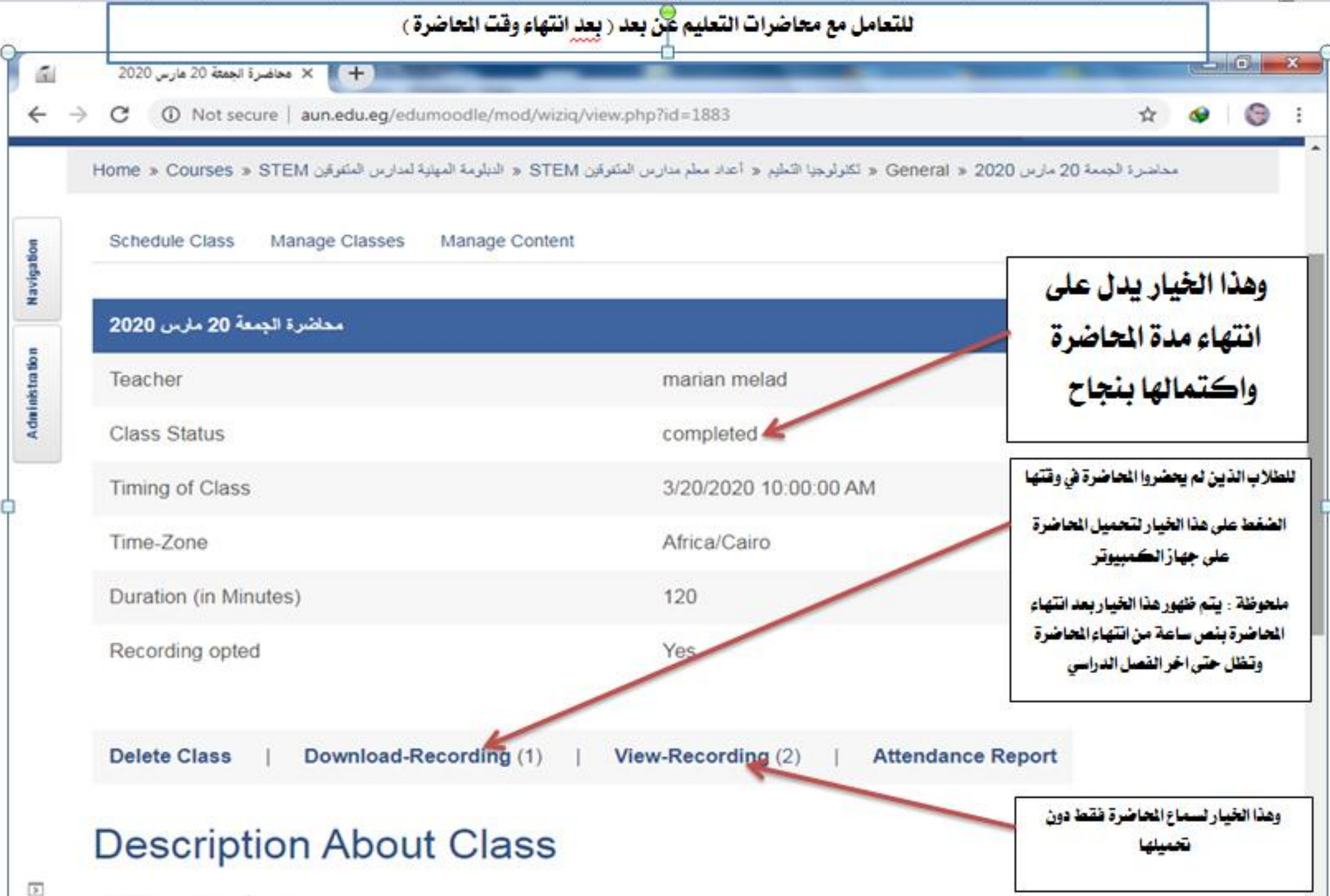

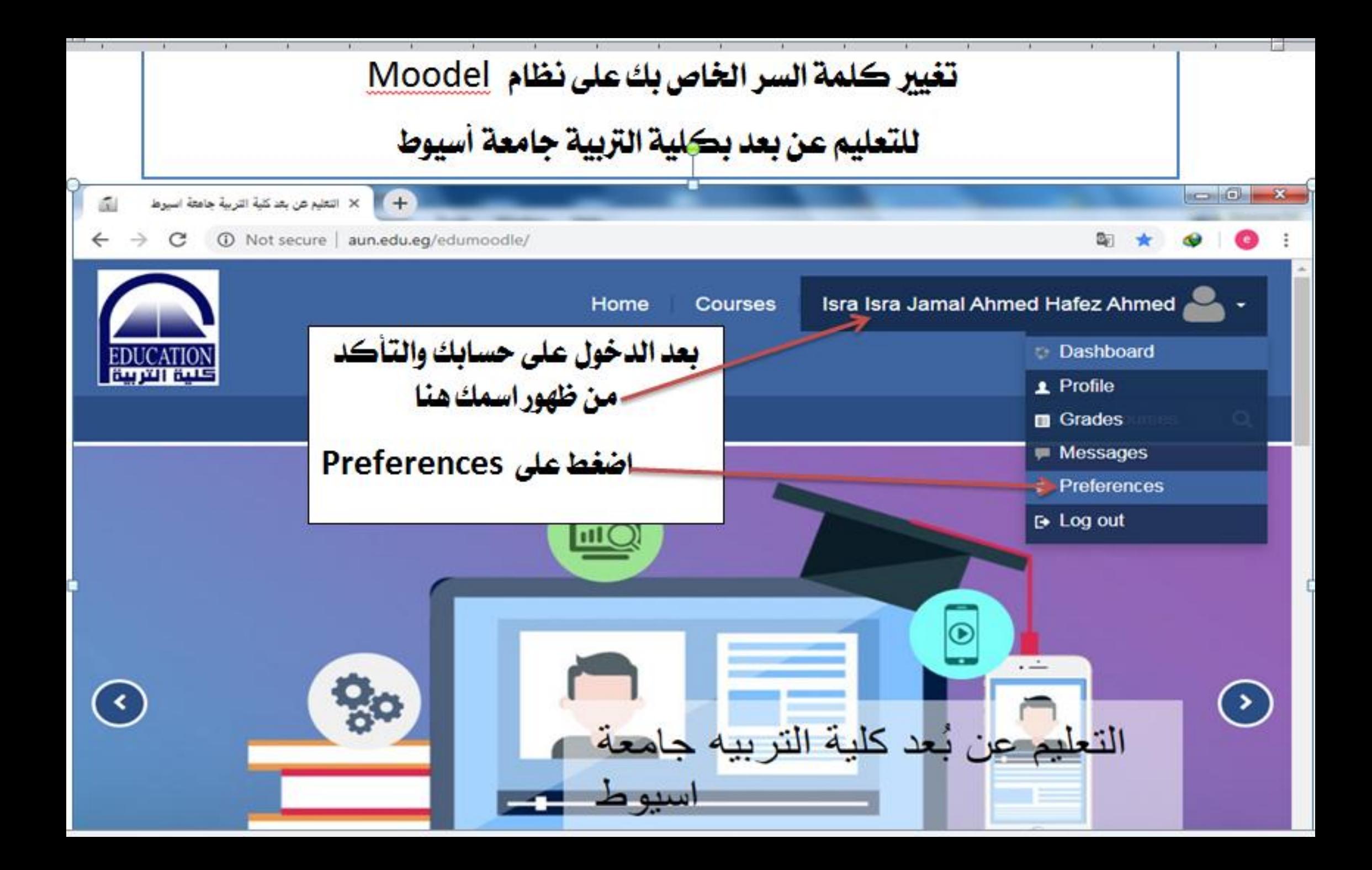

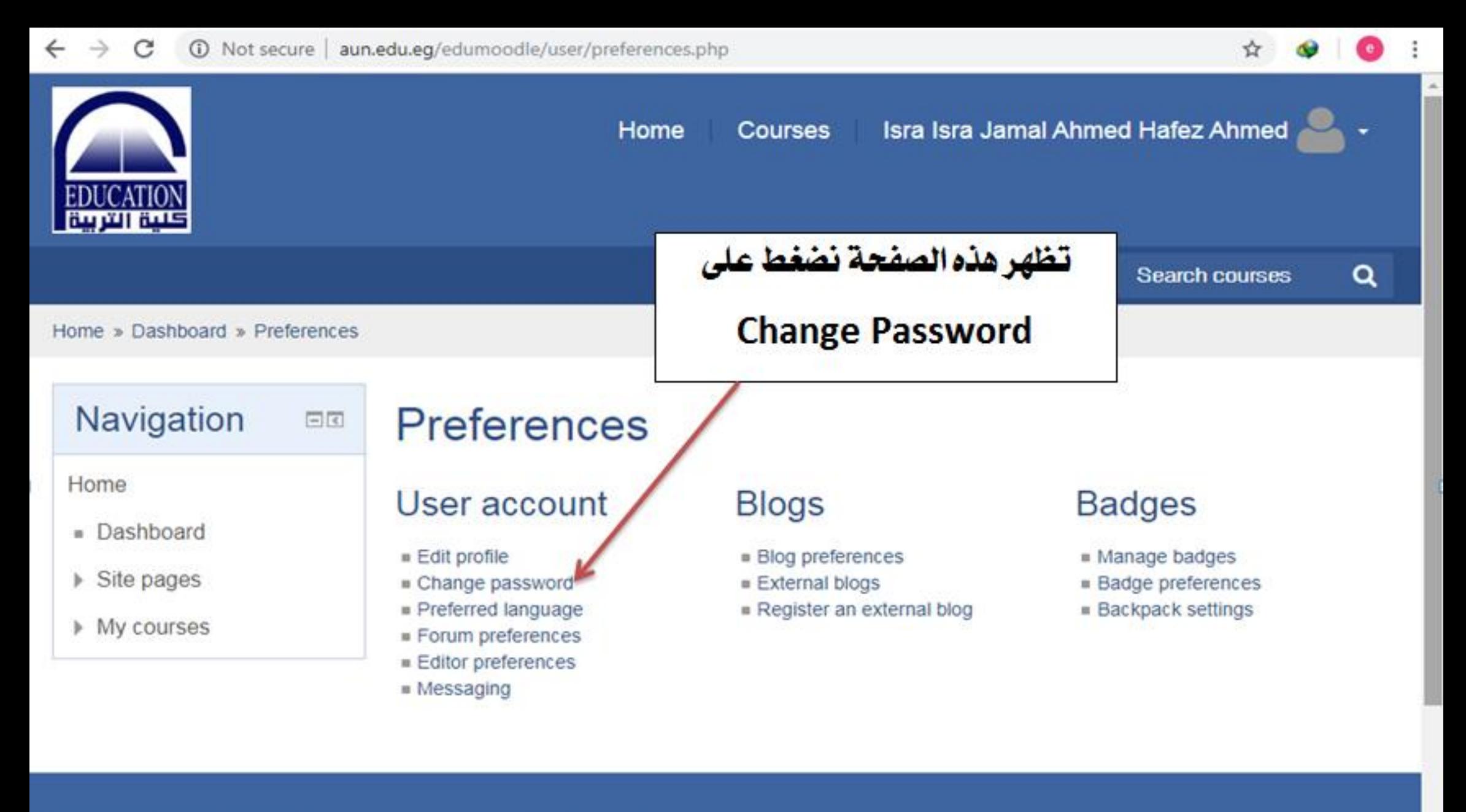

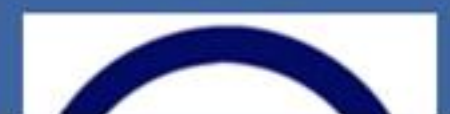

### **Quick Links**

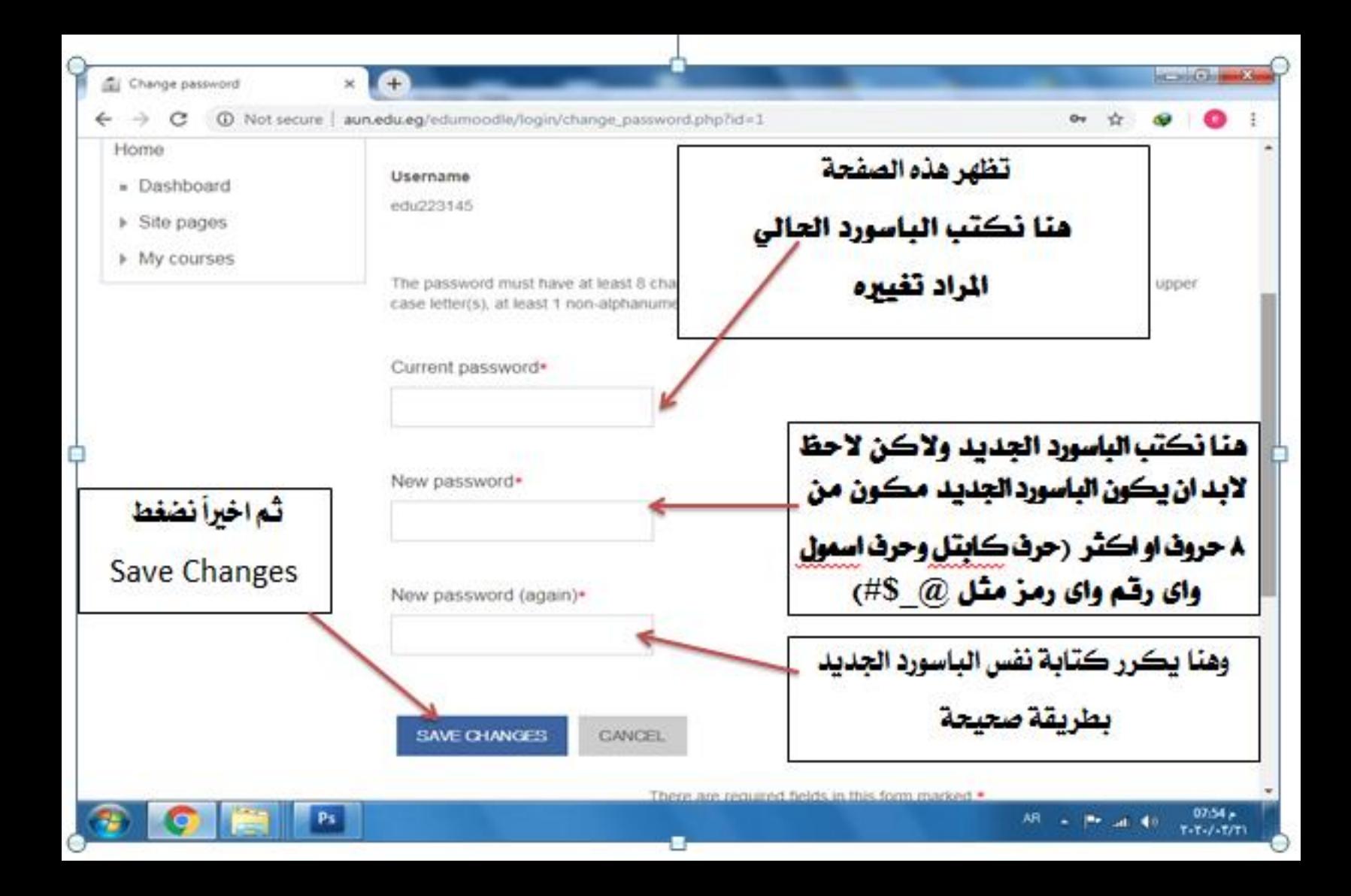